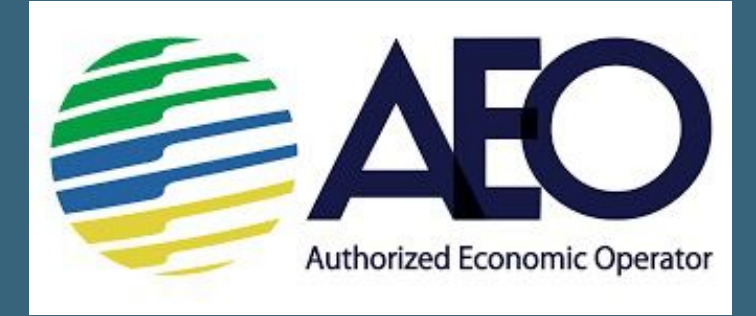

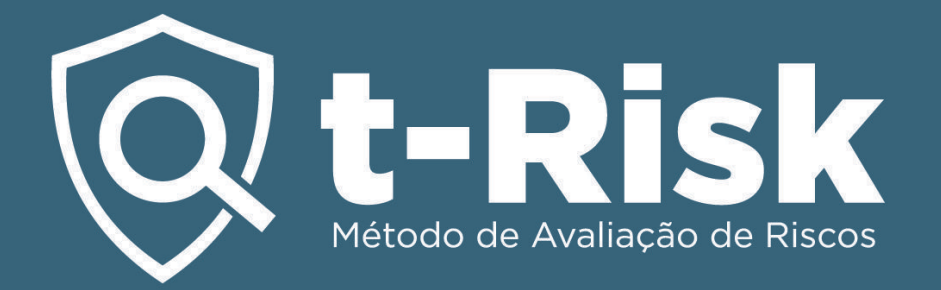

*OEA - Operador Económico Autorizado* **Módulo de Gestión de Riesgos OEA del Software t-Risk** 

### **¿Qué es OEA?**

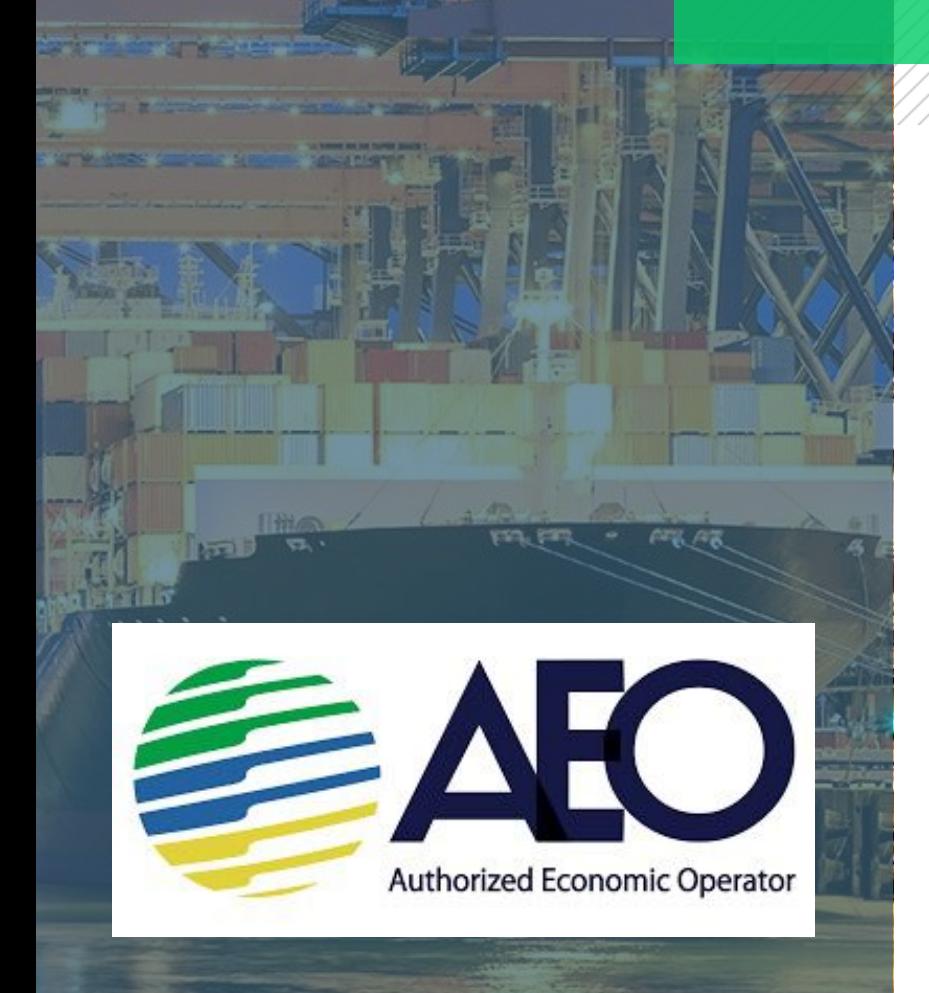

**El Operador Económico Autorizado (OEA)** es un socio estratégico del Servicio de Ingresos Federales (aduanas del país) que, luego de haber comprobado el cumplimiento de los requisitos y criterios del Programa OEA, será certificado como un operador confiable, de bajo riesgo y, por lo tanto, gozará de los beneficios ofrecidos por la Aduana del país, relacionados con una mayor agilidad y previsibilidad de sus cargas en los flujos de comercio internacional.

- Basado en **Ges\$ón de Riesgos**
- Fomentar el cumplimiento a través de beneficios
- Control de gestión x control de transacciones
- Monitoreo continuo de los operadores

### **¿Qué es OEA?**

El programa OEA consiste en el **reconocimiento**, por parte de los Organismos de Control y Aduanas, de operadores de la cadena logística internacional que demuestren capacidad para **gestionar los riesgos** a los que están expuestos.

El **quinto criterio de elegibilidad**, que mapea la confiabilidad del operador, indica que la **ges7ón de riesgos aduaneros es obligatoria**. Los objetivos de este criterio son: Identificar, analizar, evaluar, **priorizar**, **tratar** y **monitorear** eventos capaces de afectar los objetivos relacionados con los criterios del Programa OEA.

### **Beneficios del OEA**

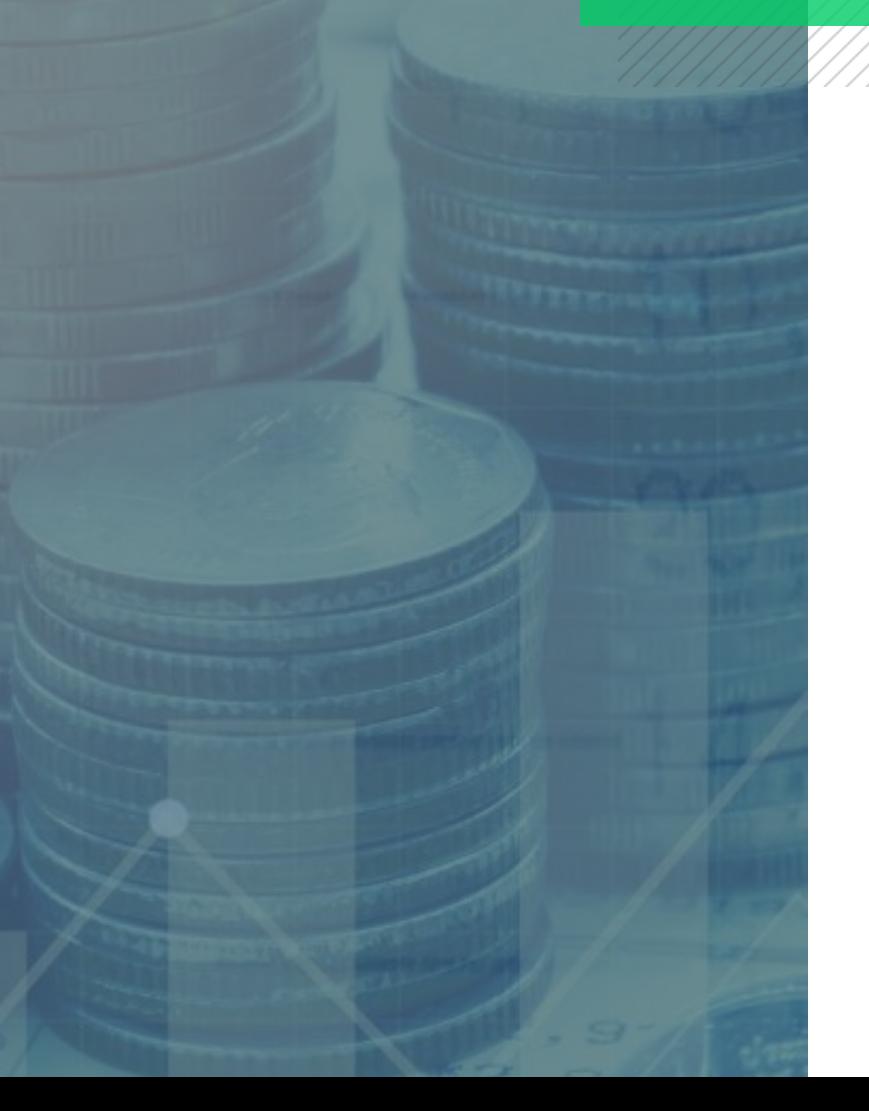

Los **principales beneficios** de convertirse en Operador Económico Autorizado son:

- Verificación documental reducida
- Tarifa de inspección más baja
- Prioridades en la inspección física de las mercancías
- Coordinadores de aduanas responsables de resolver problemas durante el despacho en otros países
- Prioridades en el despacho aduanero en caso de interrupción del comercio internacional

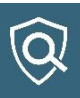

### **Gestión de Riesgos del OEA**

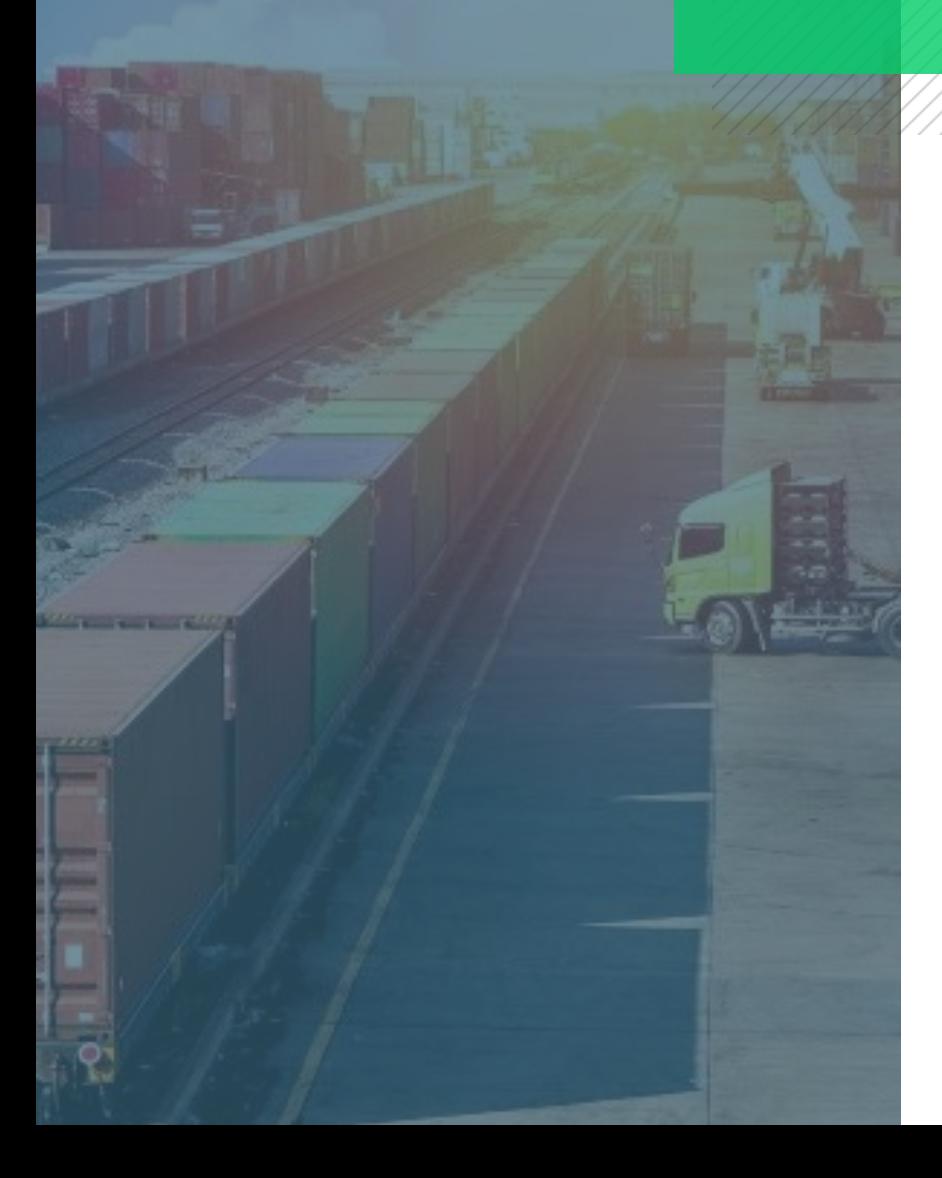

Los criterios de certificación recomiendan que la gestión de riesgos de la certificación OEA se divida en dos partes:

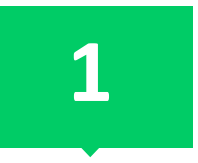

### **Riesgos Aduaneros Riesgos internos** relacionados con el cumplimiento de los requisitos del programa OEA por parte del operador solicitante de certificación o ya certificado.

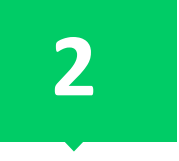

**Gestión de la cadena logística Riesgo de socios comerciales** cuyo objetivo es evitar alianzas que comprometan la seguridad de la cadena logística internacional.

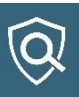

### **Uso del software t-Risk para gestionar los riesgos del OEA**

El Software t-Risk (SaaS) está disponible **desde 2015** para ayudar a las organizaciones a gestionar sus riesgos. Herramienta analítica que ayuda en la identificación, análisis y evaluación de riesgos, además de apoyar los procesos de priorización y tratamiento de riesgos. Cumple con el proceso de gestión de riesgos definido en la **norma ISO 31000**. Disponible en español, portugués y inglés, **aumenta la productividad hasta en un 80%.**

Después de definir los controles que se implementarán, mejorarán o mantendrán para mantener los riesgos dentro del apetito de riesgo de la organización, aún será posible **monitorear todos los proyectos, tareas y controles a través del módulo 5W2H para la gestión de proyectos**.

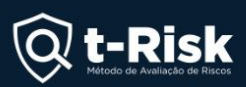

COMIENZO CONTACTO **DDODLICTO** BLOG

 $\overline{Q}$ 

# Software de análisis de<br>riesgos de seguridad

Herramienta ideal para que el gerente de riesgos de seguridad corporativa produzca análisis de riesgos y planes de tratamiento.

Pruebe el plan gratuito ahora

 $\bigodot$  Ver Video

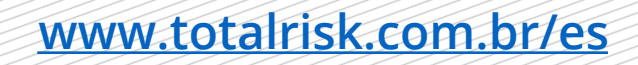

### **Proceso de gestión de riesgos de la OEA**

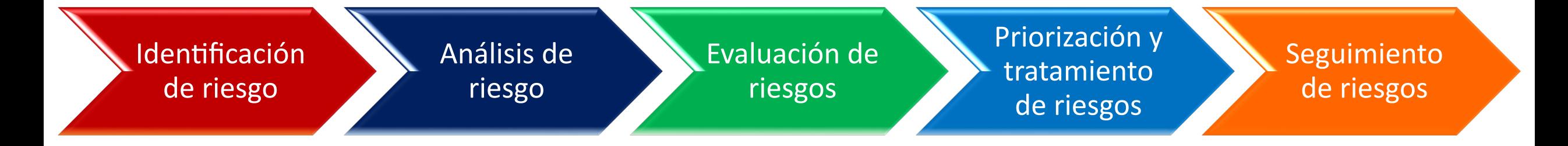

\*Receita Federal Brasileira

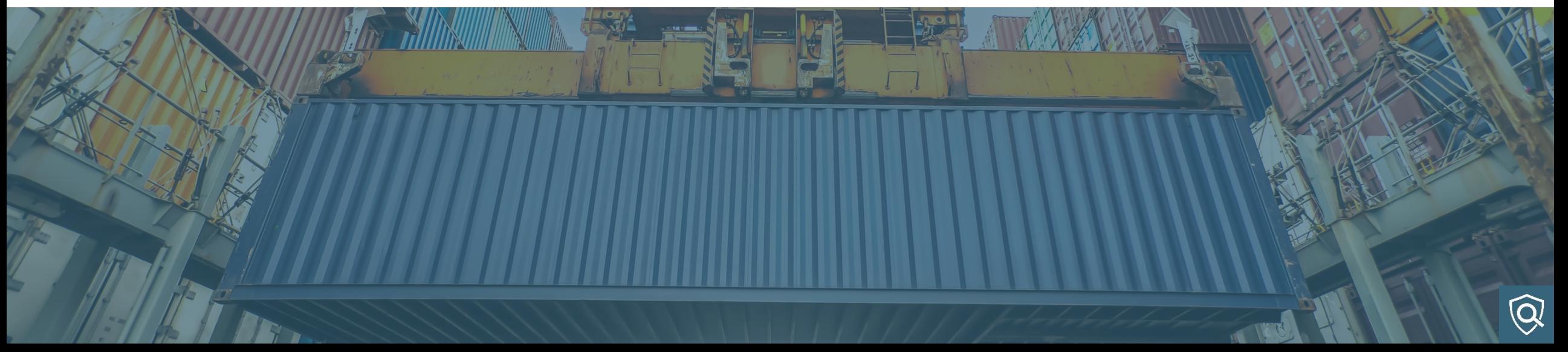

# **t-Risk | Identificación de riesgo**

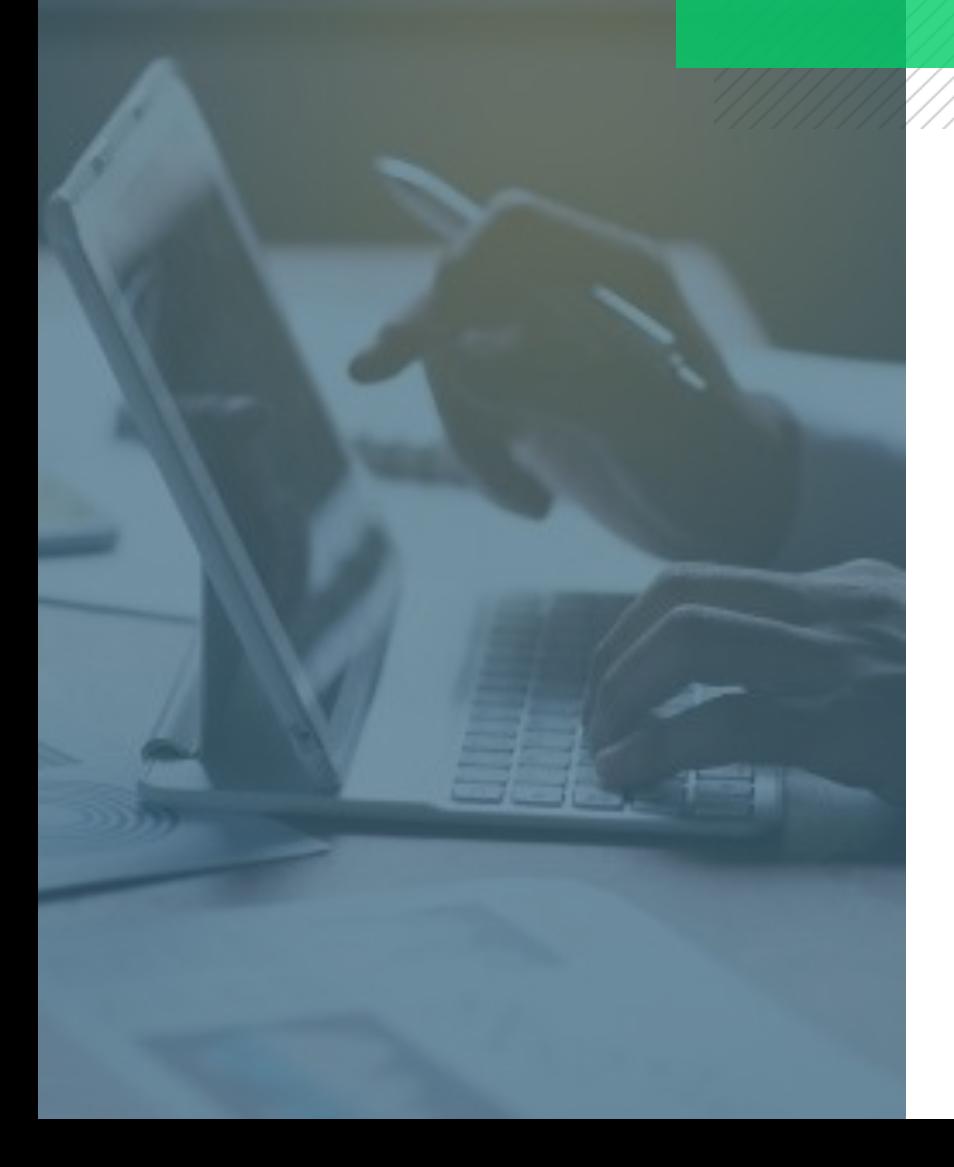

Después de contextualizar la evaluación de riesgos que se realizará, los objetivos del paso de identificación de riesgos son: Determinar los **eventos de riesgo**, enumerando las **causas** de los riesgos y sus respectivos **efectos** (consecuencias), si el riesgo ocurre.

- **1. Eventos de riesgo**: Son eventos inciertos sobre los cuales el postulante tiene gestión sobre los mismos y que impactan negativamente en los objetivos de los procesos de trabajo;
- **2. Causas**: Son factores que favorecen la ocurrencia del riesgo;
- **3. Efectos**: Son las consecuencias negativas, impactos y derivaciones, en caso de producirse el riesgo.

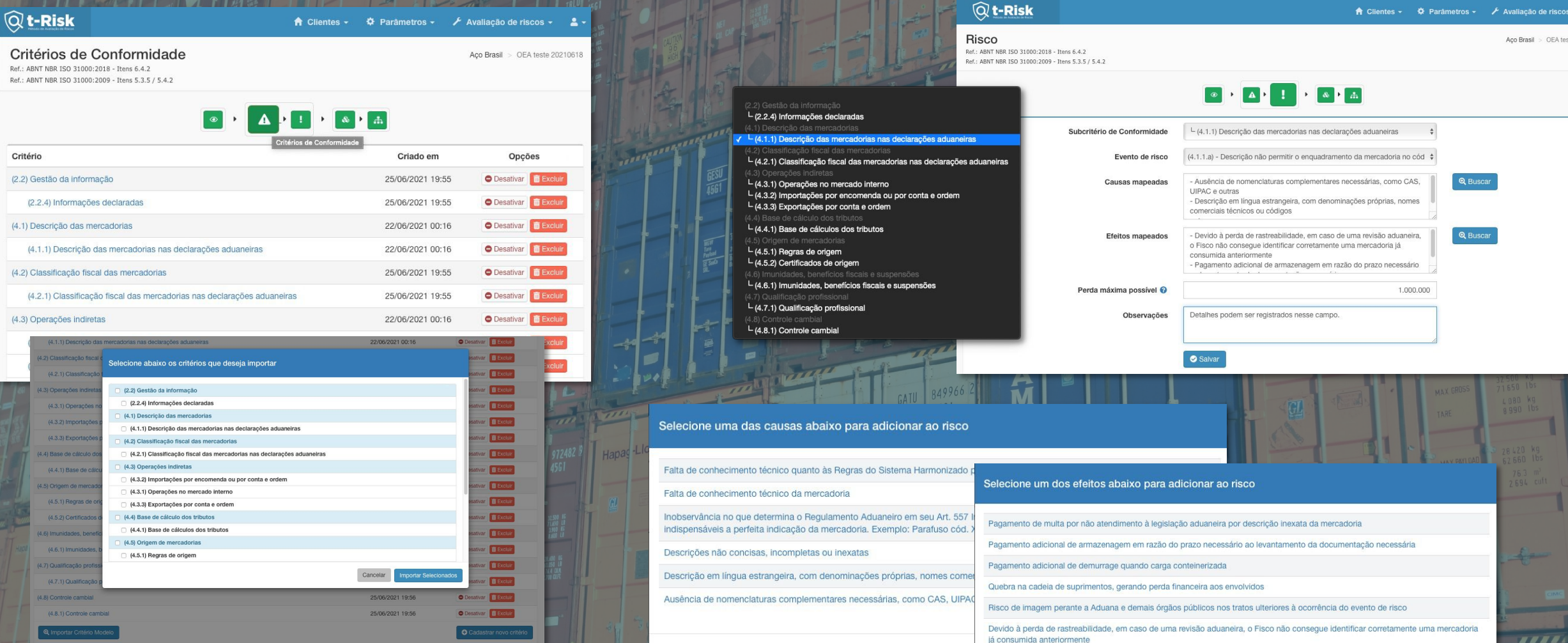

Identificación de riesgo

Con base en los criterios y subcriterios de cumplimiento del OEA, identificar los eventos de riesgo, sus causas y consecuencias (efectos). Todo automatizado y estandarizado para que su empresa ahorre tiempo y cumpla con las recomendaciones del OEA.

te 20210618

Cancelar

# **t-Risk | Análisis de riesgo**

Los objetivos de la etapa de análisis de riesgos son: Analizar los controles existentes y necesarios, determinar el riesgo inherente a través de la pérdida esperada y el riesgo residual luego de la adecuación de los controles (simulación). Este paso ayudará a presentar el ROI (retorno de la inversión) de los controles indicados, demostrando reducción en la pérdida esperada.

- **1. Enumere los controles**: Tratamiento (procedimiento) adoptado para evitar la ocurrencia de las causas de los riesgos y/o minimizar las respectivas consecuencias (impacto de los efectos);
- **2. Riesgo inherente**: A través de la simulación de riesgos sin implementar o adaptar controles;
- **3. Riesgo residual**: Simulación del riesgo tras la implantación y adecuación de los controles.

#### A Clientes v  $\phi$  Parâmetros v *F* Avaliação de riscos v **1**

Aco Brasil > OEA teste 20210618

3.2) Importa<mark>ç</mark><br>encomenda d<br>conta e ordei

(4.3.3) Exportações<br>por conta e ordem

Mosler - Relatório Ref.: ABNT NBR ISO 31000:2018 - Itens 6.2 / 6.4.3 / 6.4.4 Ref.: ABNT NBR ISO 31000:2009 - Itens 5.3.5 / 5.4.2 / 5.4.3 / 5.4.4

 $@$  t-Risk

#### 

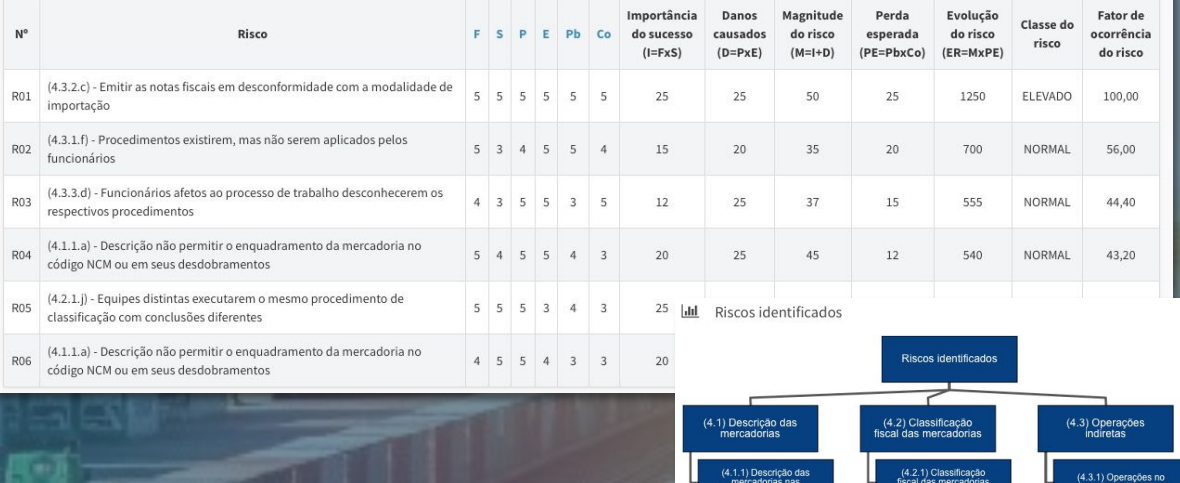

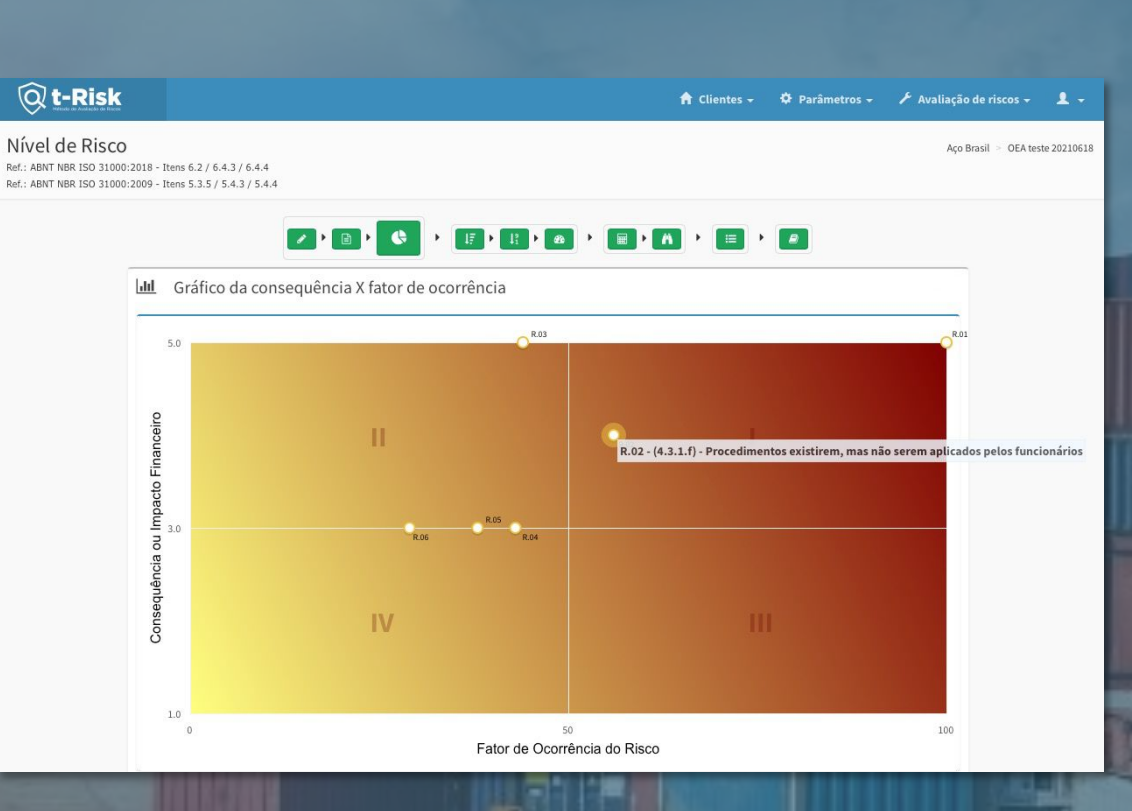

Análisis de los ricos

Después de identificar los riesgos, amplíe la comprensión de sus variables enumerando los controles existentes y necesarios, cuantificando el riesgo inherente a través de la pérdida esperada y el riesgo residual después de la adecuación de los controles (simulación).

### **t-Risk | Evaluación de riesgos**

El objetivo principal de la etapa de evaluación de riesgos es **apoyar la toma de decisiones** sobre qué riesgos deben abordarse y qué controles se indicarán. Para apoyar esta toma de decisiones, será necesario determinar la **eficiencia y eficacia de los controles** existentes, de los controles idealizados y **definir la inversión** necesaria para implementar los controles.

En esta etapa también se podrá validar si el **ROI (retorno de la inversión)** en los controles indicados es adecuado o no y si los **riesgos residuales** se encuentran dentro del **apetito de riesgo** de la organización.

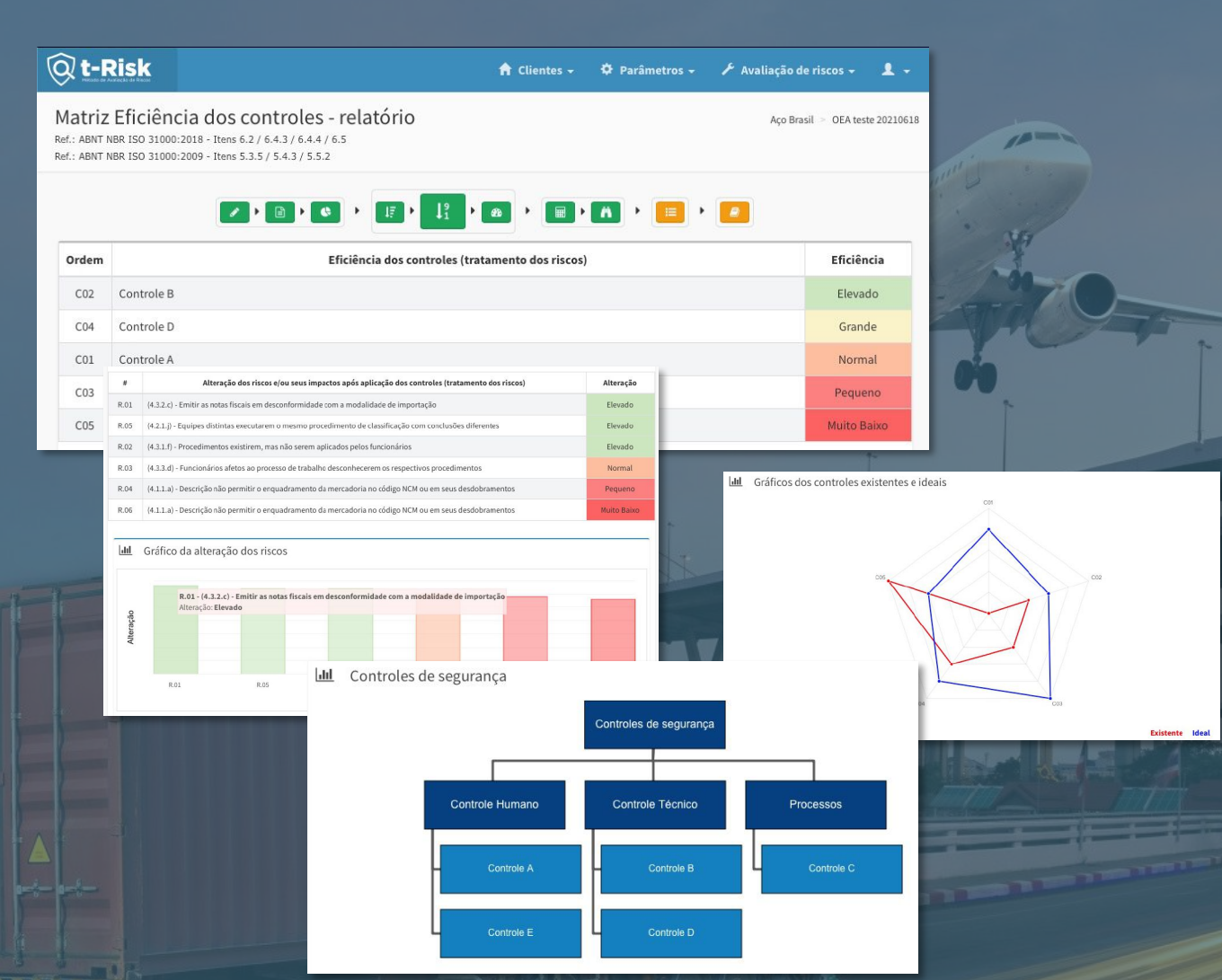

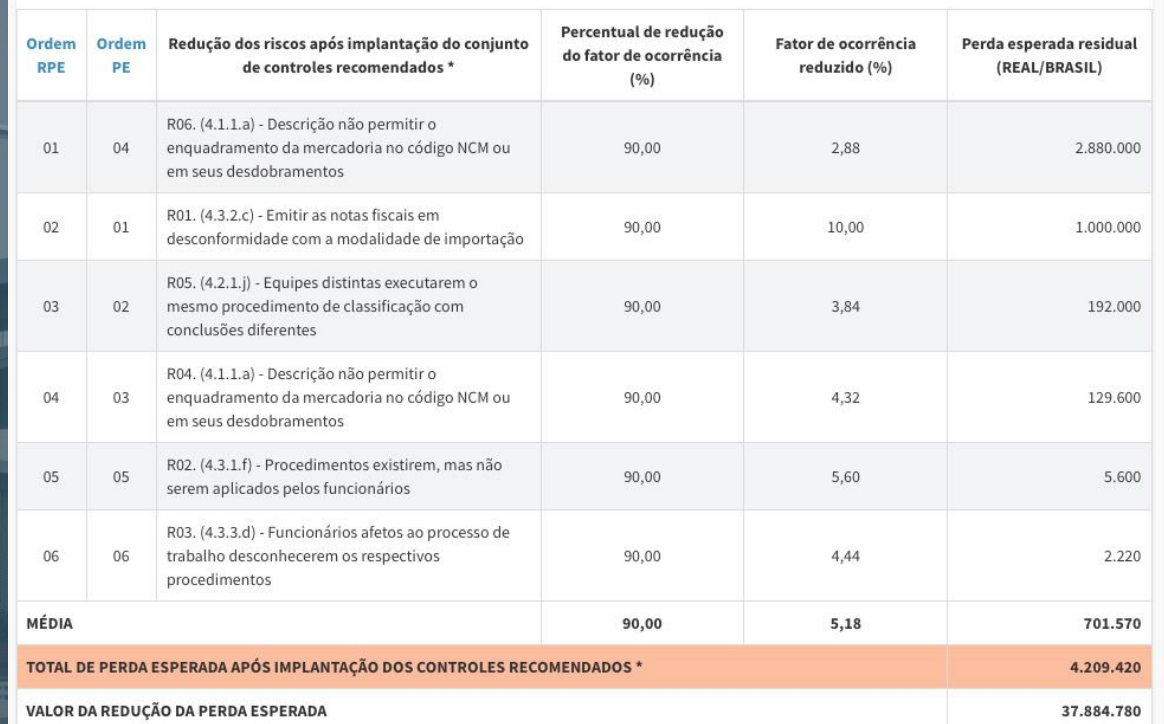

Evaluación de riesgos

Defina qué riesgos deben abordarse, qué controles se recomendarán y la inversión disponible para implementar los controles. Comprobar que el ROI (retorno de la inversión) es el adecuado.

# **t-Risk | Priorización y tratamiento**

Los objetivos de la etapa de priorización y tratamiento de riesgos son: **Desarrollar un plan de acción**, proyectos y tareas relacionadas con los controles que se **mantendrán, implementarán y/o reducirán**, teniendo en cuenta la inversión disponible.

Una buena planificación es esencial para el éxito de cualquier proyecto y **la planificación no se trata solo de definir sus objetivos y crear las acciones deseadas**. Debe **realizar un seguimiento** de los detalles de cada tarea que puede influir en los controles de riesgo de su organización. Para ayudar en este proceso de planificación, proporcionamos el **módulo 5W2H dentro del software t-Risk**.

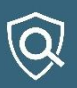

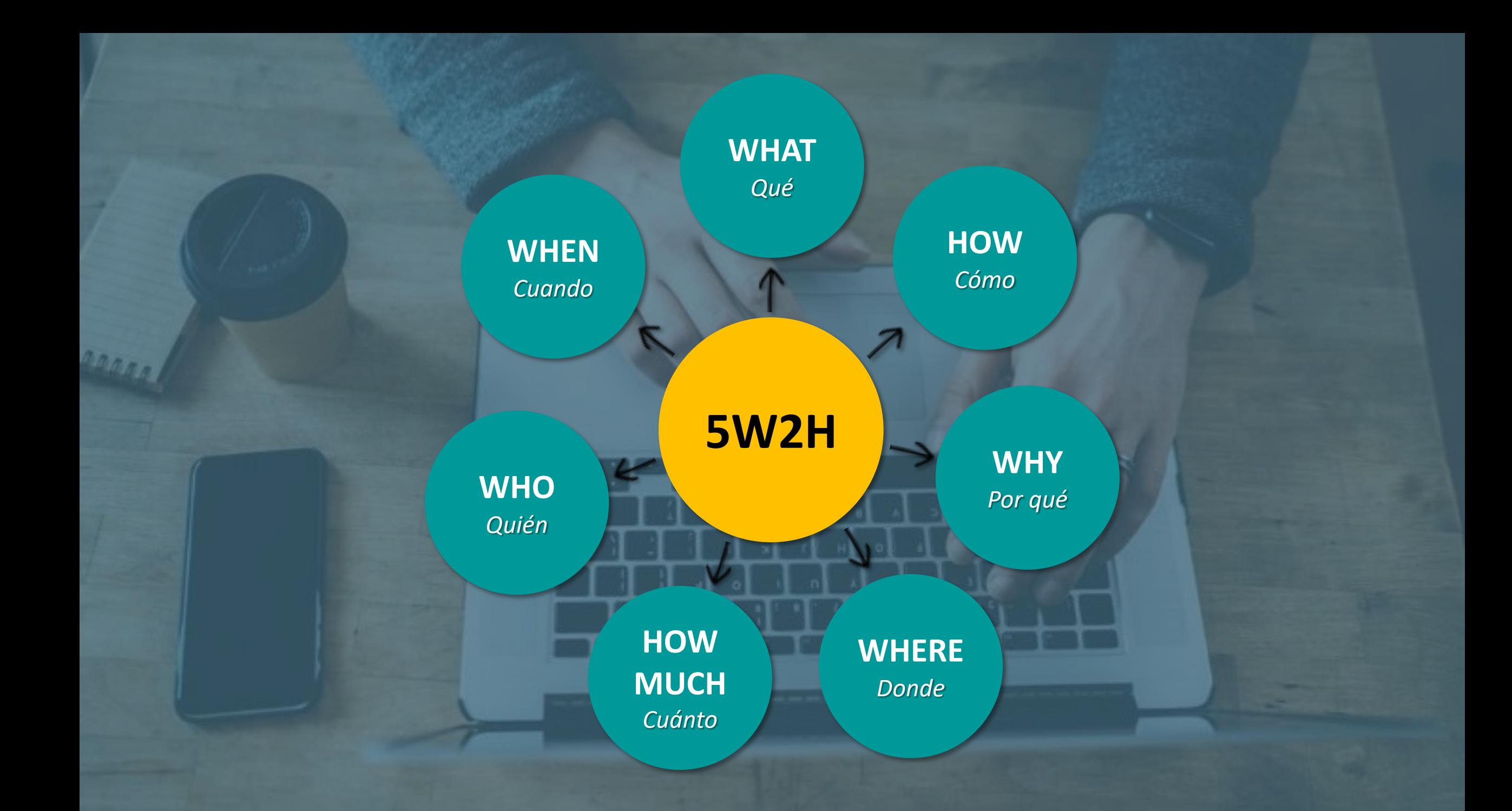

#### $\mathbb{Q}$  t-Risk

#### Action Plan (5W2H)

Ref.: ISO 31000: 2018 - Items 5.5 / 6.2 / 6.5.3 / 6.7 Ref .: ISO 31000: 2009 - Items 4.6 / 5.5.2 / 5.5.3

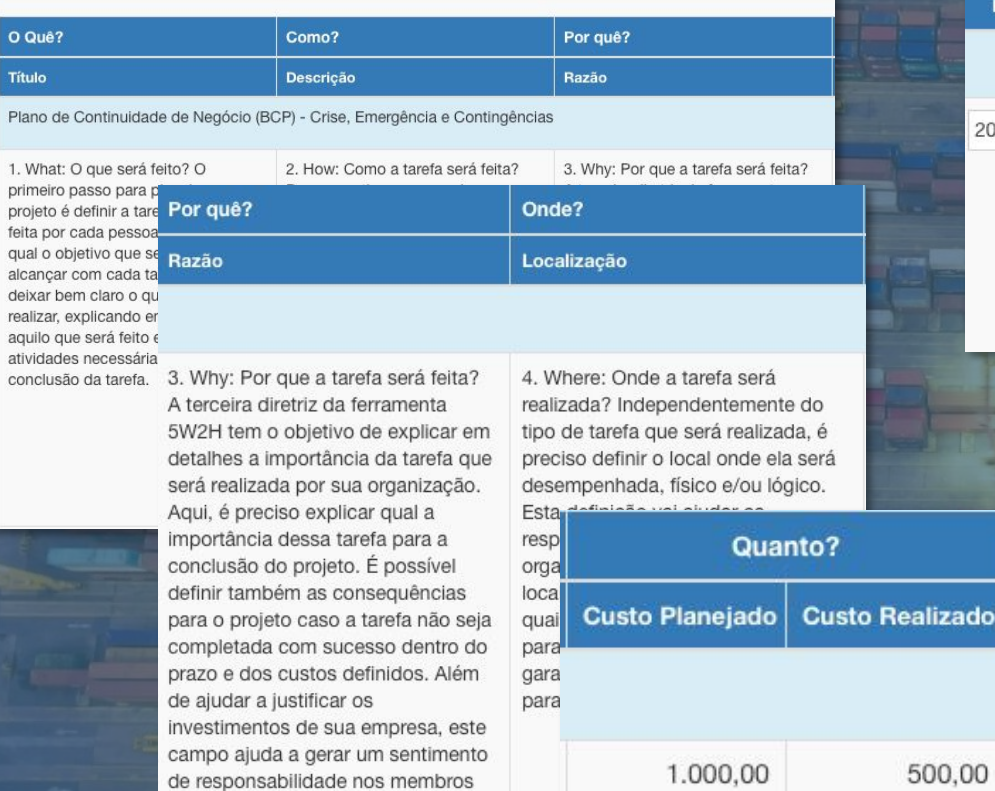

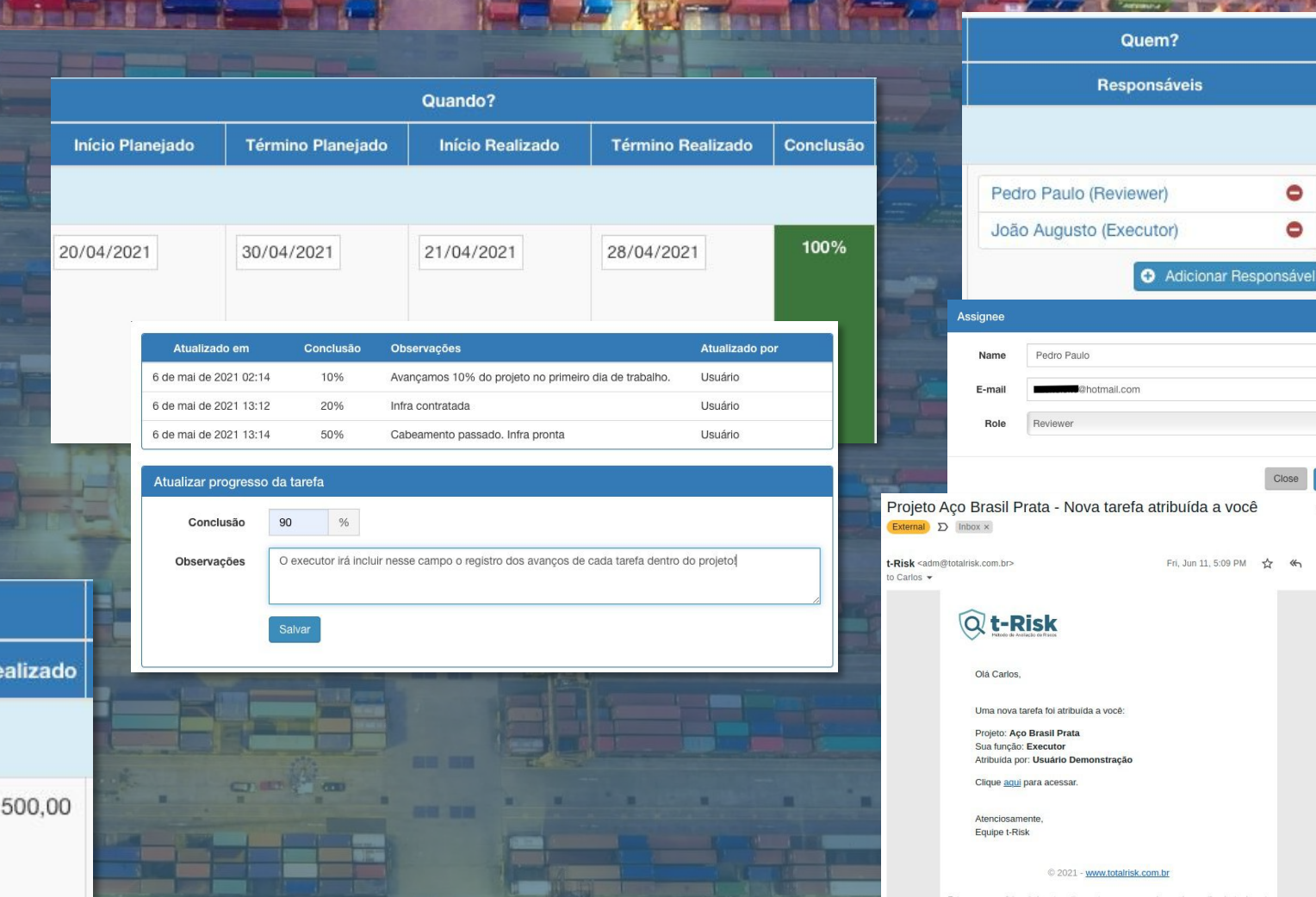

Priorización y tratamiento de riesgos

de sua equipe

Eliminar las principales dudas que pudieran surgir durante la ejecución de las tareas, comunicando de manera eficiente, a todos los miembros del equipo, cómo se llevará a cabo la ejecución de cada tarea hasta la conclusión del proyecto. El seguimiento automático de tareas, con envío automático de correos electrónicos, ayudará a automatizar el seguimiento.

# **t-Risk | Seguimiento y mejora**

El objetivo de la etapa de seguimiento y mejora continua es **apoyar el proceso de auditoría** en la obtención de información y evidencias registradas a lo largo del proceso de gestión de riesgos. **Todos los proyectos y sus respectivas tareas se registran en el software y se pueden auditar en cualquier momento**.

El panel de comparación de indicadores (KPIs) de los diferentes ciclos de análisis de riesgos podrá mostrar la **evolución de los riesgos en los proyectos y en la organización**.

**El Software t-Risk genera informes personalizables para el OEA de forma automatizada.**

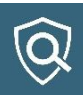

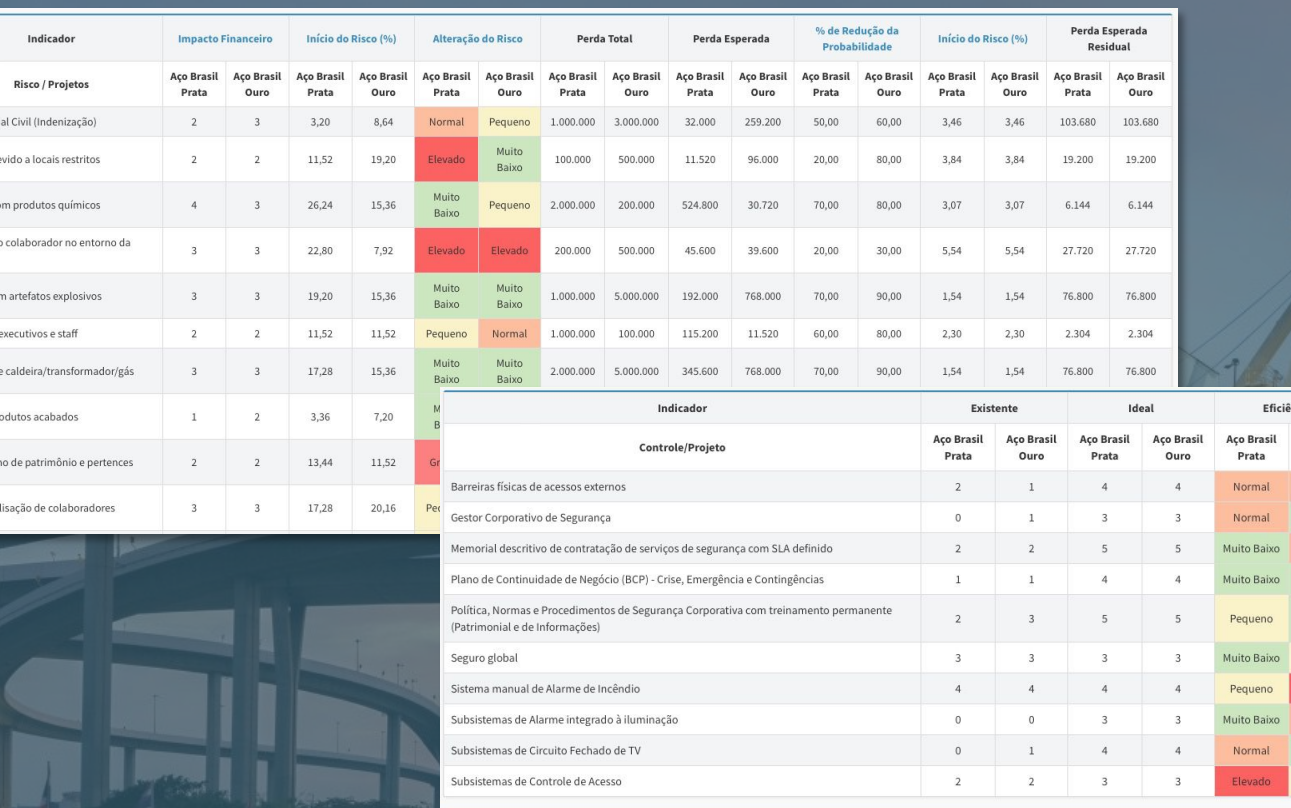

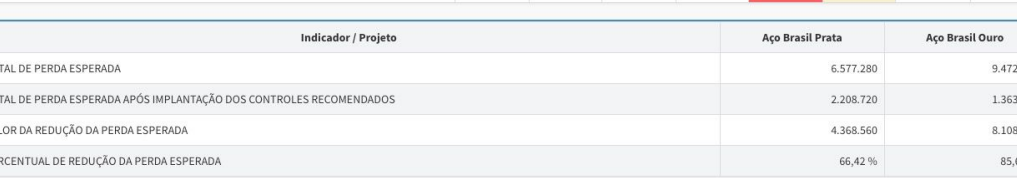

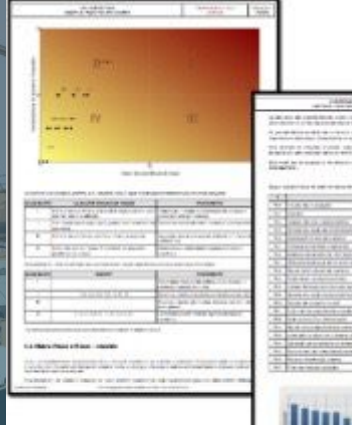

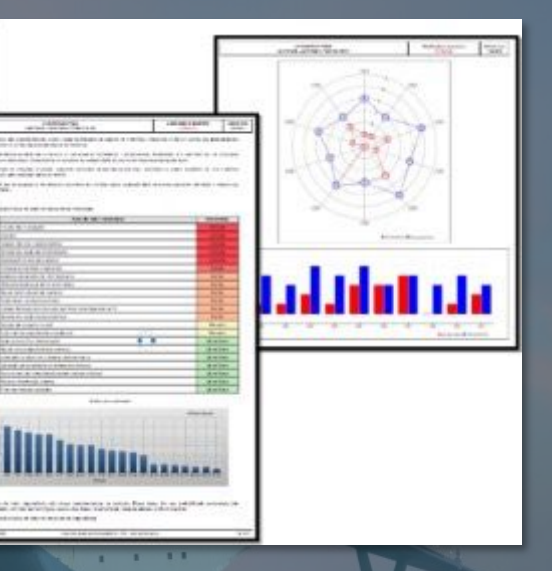

Monitorear los controles

Ação Judic cosso ind cidente c gressão a mpresa meaça co oação de plosão d

urto de p

reve/para

La etapa de seguimiento y mejora continua tiene como objetivo apoyar el proceso de auditoría en la obtención de información y evidencias registradas a lo largo del proceso de gestión de riesgos. A través de indicadores, informes completos (PDF automático) y comparación entre los ciclos de análisis de riesgos.

Custo de Implantaçã

800.000,00

50.000,00

200.000.00

50,000.00

800.000.00

00,000,000

1,100,000.00

**Muito Baixo** 

**fuito Baixo** 

Norma

Pequeno

**Aco Brasi** 

600,000,0

800,000.0

50,000,0 200,000.0

50,000,0 1.000.000.0 300,000,

800,000.0

1.000.000,0

600,000.00

### ¿Cómo realizar un análisis de riesgo OEA utilizando t-Risk?

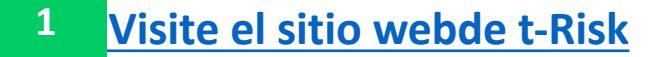

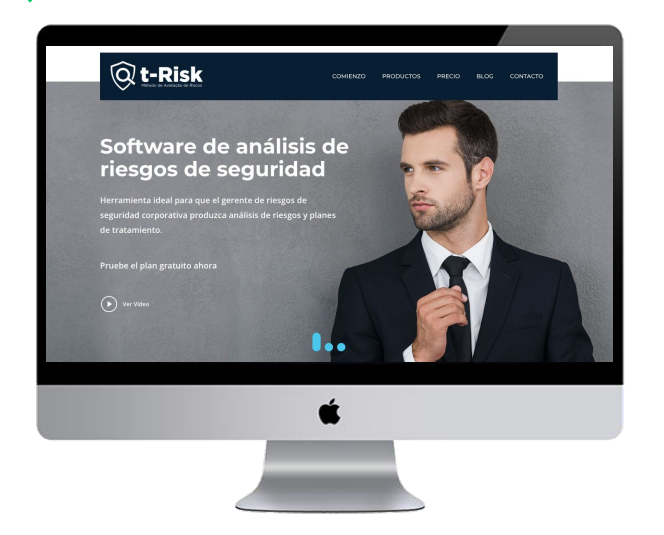

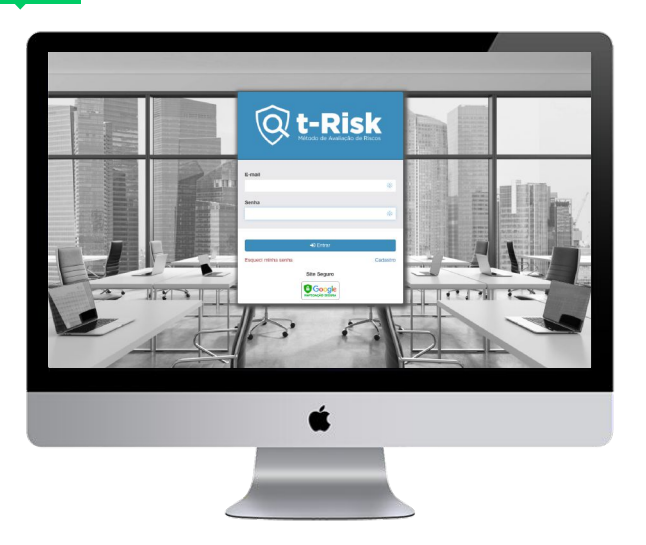

### **1 [Visite el sitio webde](https://www.totalrisk.com.br/es) t-Risk 2 Haz tu login 3 Seleccione el proyecto OEA**

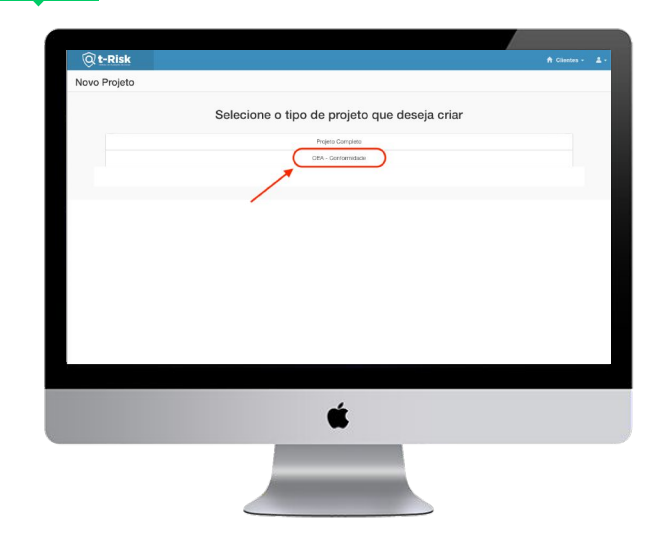

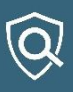

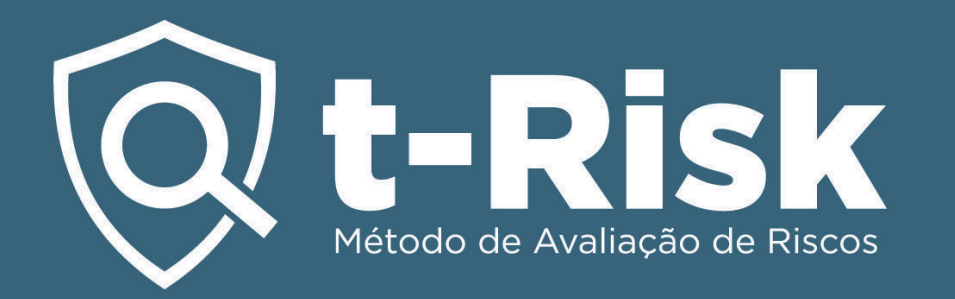

t-Risk OEA- Desarrollado para gestionar los riesgos del Operador Económico Autorizado.

### ¡Ponte en contacto y programa una presentación para tu empresa!

**[www.totalrisk.com.br/es](https://www.totalrisk.com.br/es)**

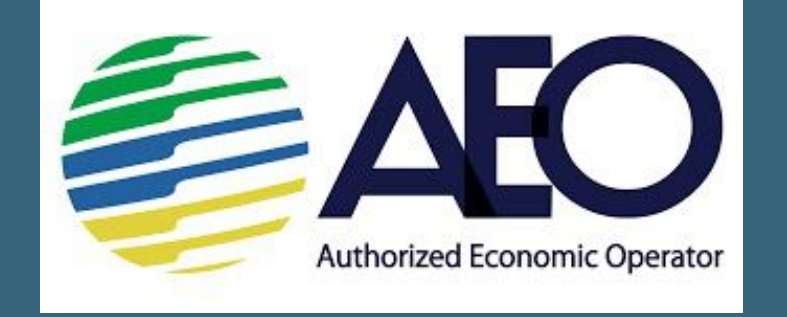